## Grimpée de Cohennoz #17949138

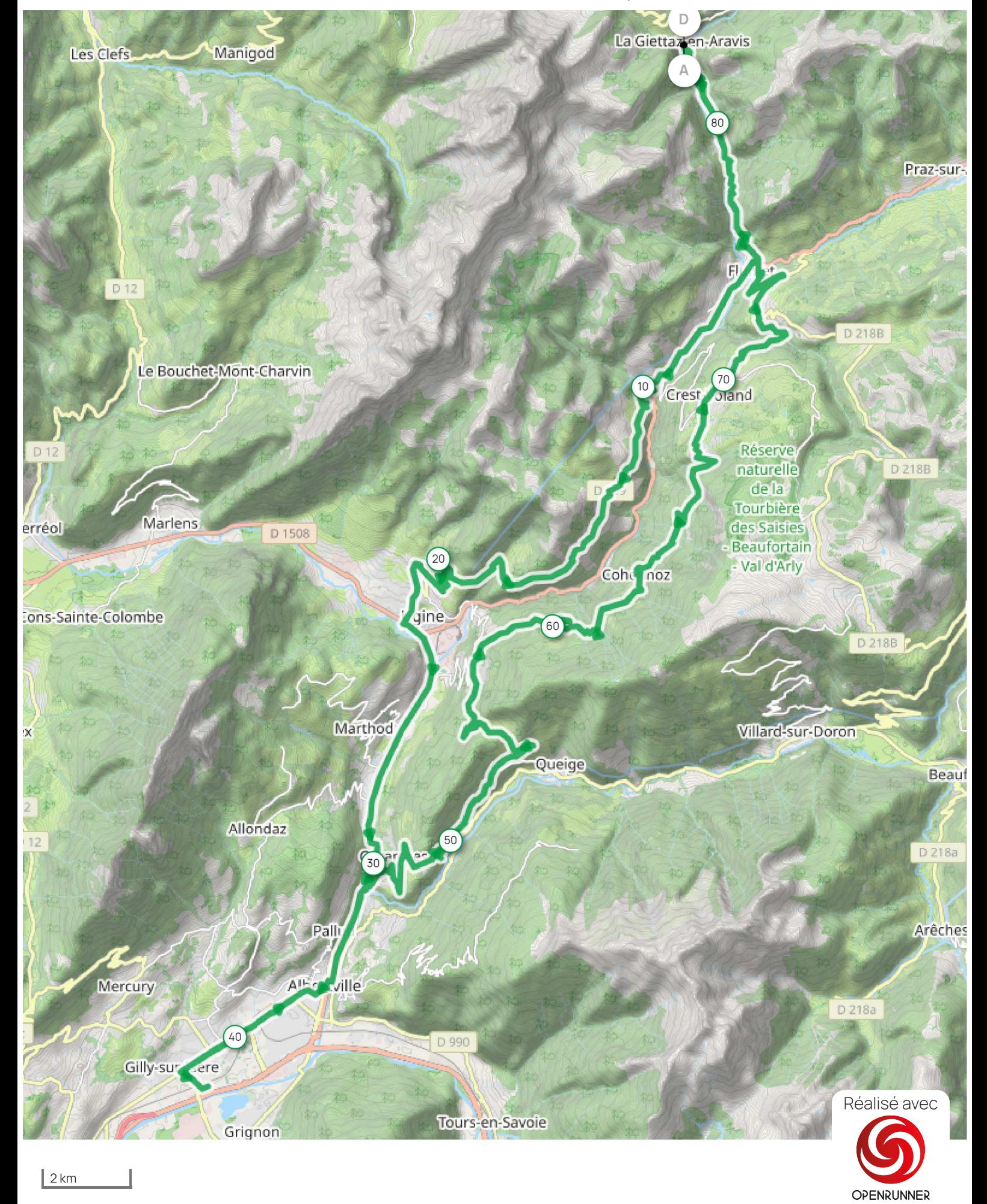

Leaflet I Maps © Thunderforest - Data © OpenStreetMap contributors

Le droit de reproduction est strictement réservé à un usage personnel et privé. Lors de la pratique de votre activité, veillez à respecter les propriétés et chemins privés et assurez-vous de la praticabilité du parcours.